## MICROSOFT OUTLOOK 2007 **DESCRIPCIÓN**

Microsoft Outlook 2007 es la aplicación gestora de correo electrónico dentro de la solución ofimática Microsoft Office 2007.

Con este curso, además de aprender a gestionar el correo electrónico, aprenderemos a gestionar eficazmente la lista de clientes y/o contactos de la empresa.

Aprenderemos a configurar el Outlook con los parámetros correspondientes a la cuenta de correo, sabremos cómo utilizar las funciones que ofrece la aplicación (Calendario, notas, tareas y agenda de contactos) y comprenderemos el funcionamiento y manejo de los correos con total confianza.

## **OBJETIVOS**

- Saber configurar el Outlook con los parámetros correspondientes a la cuenta de correo - Saber utilizar las funciones que ofrece la aplicación: Calendario, notas, tareas y agenda de contactos - Comprender el funcionamiento y manejo de los correos con total seguridad

## **CONTENIDOS**

UNIDAD 1: Introducción - Introducción - ¿Cuándo usar Microsoft Office Outlook 2007? - Funciones de Outlook 2007 - Novedades respecto a la versión anterior - Abrir y Cerrar Outlook

UNIDAD 2: El entorno de Outlook 2007 - Las barras de Outlook - El Panel de exploración y el área de trabajo

UNIDAD 3: La agenda de contactos - Crear contactos. - Tarjetas de presentación - Listas de distribución - Vistas de los contactos - Organizar contactos

UNIDAD 4: El correo electrónico - Crear una cuenta de correo - Configurar la cuenta el Outlook - Eliminar una cuenta de correo - Recibir correo - Crear correo - Reenviar y Responder - Carpetas de Outlook

UNIDAD 5: Formato - Formato de los mensajes - Predeterminar los formatos - Modificar el formato de un mensaje - Firmas

UNIDAD 6: Organización - Importancia y carácter - Opciones de entrega - Seguimiento - Filtrar el correo entrante

UNIDAD 7: Calendario - Calendario - Programar citas - Programar citas periódicas - Gestionar citas - Calendario múltiple - Convocar reuniones

UNIDAD 8: Más funciones de Outlook - Notas - Diario - Tareas

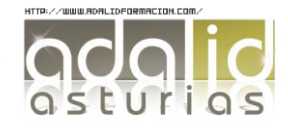